## **Ahmed Bastawy 0121411009**

## وظائف مفتاح كنترول مع جميع الحروف

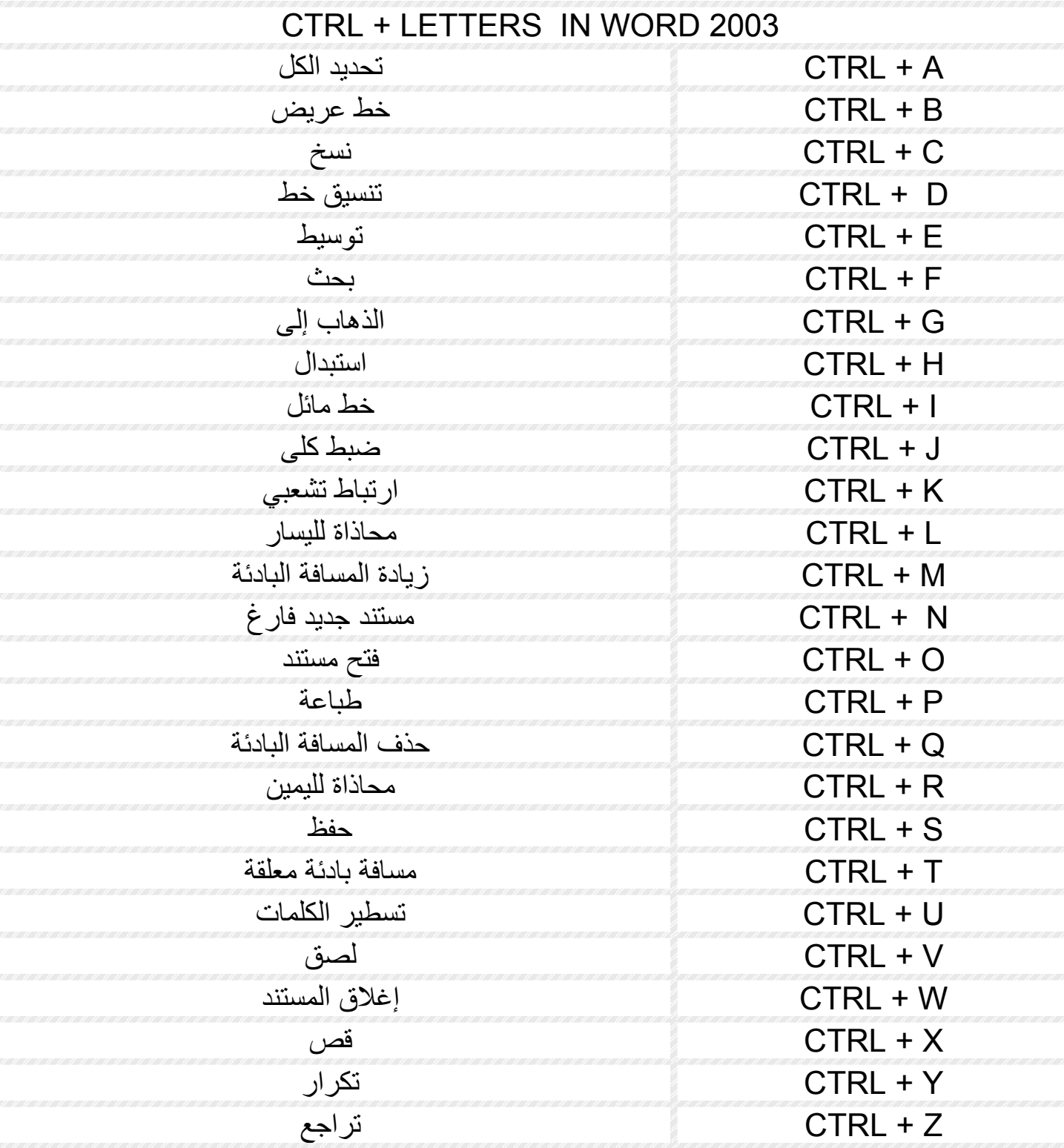